## Package 'evalITR'

March 29, 2022

Version 0.3.0

Date 2022-03-27

Title Evaluating Individualized Treatment Rules

Maintainer Michael Lingzhi Li<mlli@mit.edu>

- **Depends** stats, MASS  $(>= 7.0)$ , quadprog  $(>= 1.0)$ , Matrix  $(>= 1.0)$ , dplyr  $(>= 1.0)$ , R  $(>= 3.5.0)$
- Description Provides various statistical methods for evaluating Individualized Treatment Rules under randomized data. The provided metrics include Population Average Value (PAV), Population Average Prescription Effect (PAPE), Area Under Prescription Effect Curve (AU-PEC). It also provides the tools to analyze Individualized Treatment Rules under budget con-straints. Detailed reference in Imai and Li (2019) [<arXiv:1905.05389>](https://arxiv.org/abs/1905.05389).

License GPL  $(>= 2)$ 

URL <https://github.com/MichaelLLi/evalITR>

BugReports <https://github.com/MichaelLLi/evalITR/issues>

RoxygenNote 7.1.2 Encoding UTF-8

Suggests testthat

NeedsCompilation no

Author Michael Lingzhi Li [aut, cre], Kosuke Imai [aut]

Repository CRAN

Date/Publication 2022-03-29 06:30:02 UTC

### R topics documented:

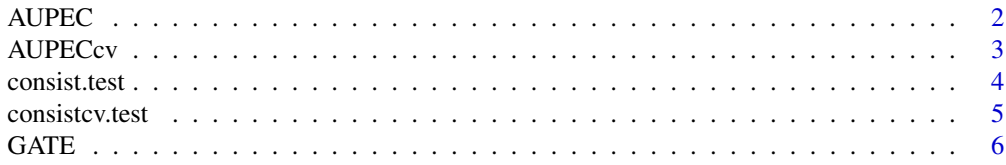

#### <span id="page-1-0"></span>2 AUPEC

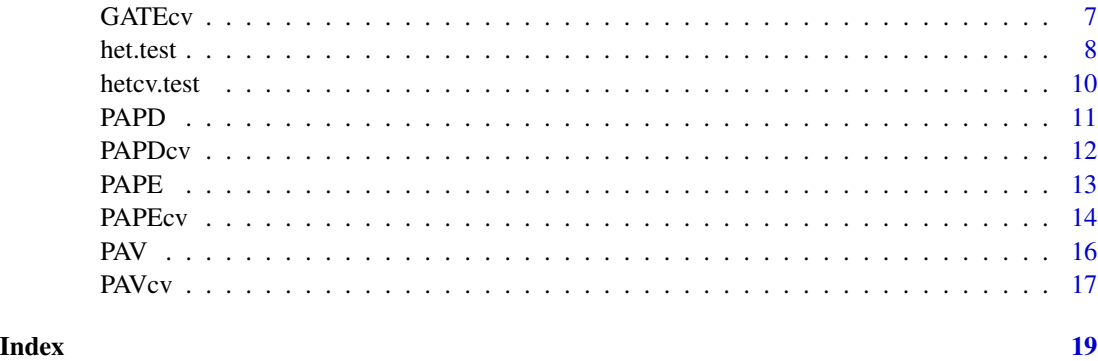

AUPEC *Estimation of the Area Under Prescription Evaluation Curve (AU-PEC) in Randomized Experiments*

#### Description

This function estimates AUPEC. The details of the methods for this design are given in Imai and Li (2019).

#### Usage

AUPEC(T, tau, Y, centered = TRUE)

#### Arguments

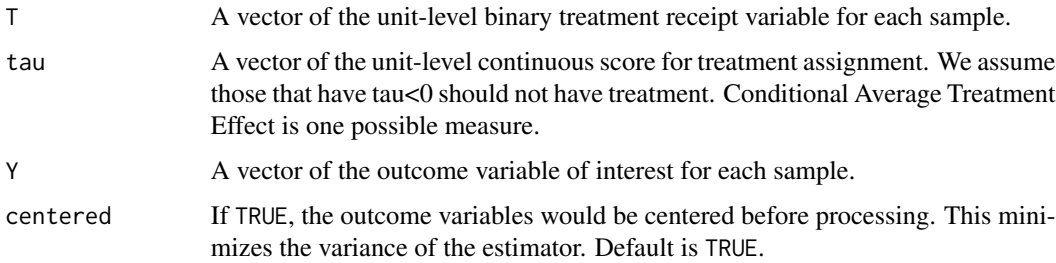

#### Value

A list that contains the following items:

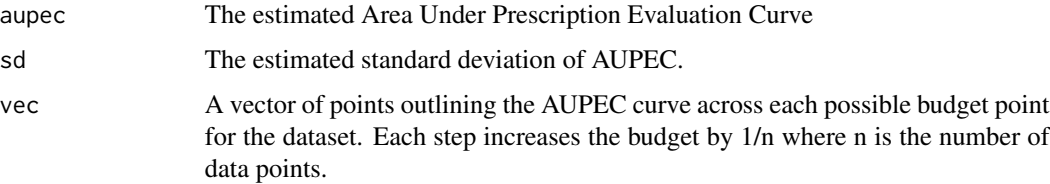

#### <span id="page-2-0"></span>AUPECcv 3

#### Author(s)

Michael Lingzhi Li, Operations Research Center, Massachusetts Institute of Technology <ml1i@mit.edu>, <http://mlli.mit.edu>;

#### References

Imai and Li (2019). "Experimental Evaluation of Individualized Treatment Rules",

#### Examples

```
T = c(1, 0, 1, 0, 1, 0, 1, 0)tau = c(0,0.1,0.2,0.3,0.4,0.5,0.6,0.7)
Y = c(4, 5, 0, 2, 4, 1, -4, 3)aupeclist <- AUPEC(T, tau, Y)
aupeclist$aupec
aupeclist$sd
aupeclist$vec
```
AUPECcv *Estimation of the Area Under Prescription Evaluation Curve (AU-PEC) in Randomized Experiments Under Cross Validation*

#### Description

This function estimates AUPEC. The details of the methods for this design are given in Imai and Li (2019).

#### Usage

 $AUPECcv(T, tau, Y, ind, centered = TRUE)$ 

#### Arguments

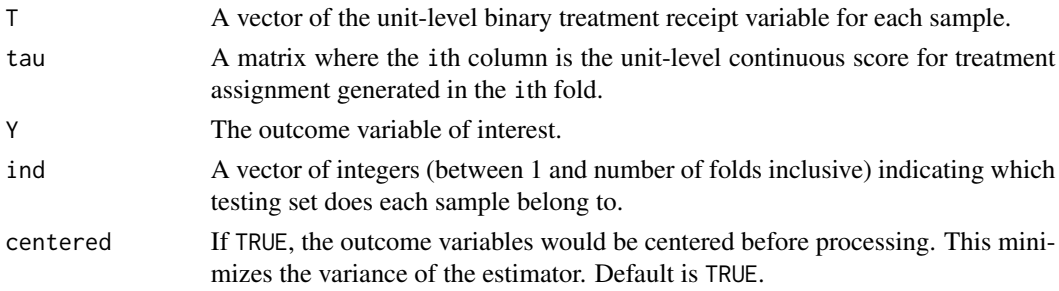

#### Value

A list that contains the following items:

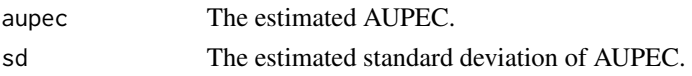

#### <span id="page-3-0"></span>Author(s)

Michael Lingzhi Li, Operations Research Center, Massachusetts Institute of Technology <mlli@mit.edu>, <http://mlli.mit.edu>;

#### References

Imai and Li (2019). "Experimental Evaluation of Individualized Treatment Rules",

#### Examples

```
T = c(1, 0, 1, 0, 1, 0, 1, 0)tau = matrix(c(0,0.1,0.2,0.3,0.4,0.5,0.6,0.7,-0.5,-0.3,-0.1,0.1,0.3,0.5,0.7,0.9),nrow = 8, ncol = 2)
Y = c(4, 5, 0, 2, 4, 1, -4, 3)ind = c(rep(1,4), rep(2,4))aupeclist <- AUPECcv(T, tau, Y, ind)
aupeclist$aupec
aupeclist$sd
```
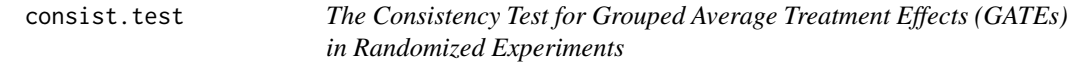

#### Description

This function calculates statistics related to the test of treatment effect consistency across groups.

#### Usage

 $consist.test(T, tau, Y, ngates = 5, nsim =  $10000$ )$ 

#### Arguments

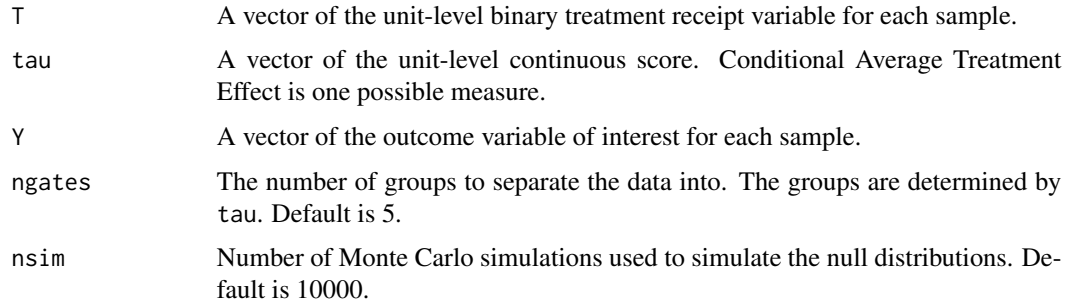

#### Details

The details of the methods for this design are given in Imai and Li (2022).

#### <span id="page-4-0"></span>consistcv.test 5

#### Value

A list that contains the following items:

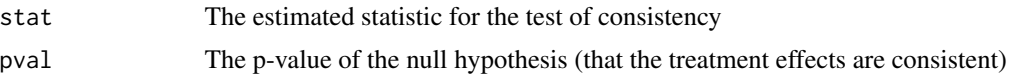

#### Author(s)

Michael Lingzhi Li, Operations Research Center, Massachusetts Institute of Technology <mlli@mit.edu>, <http://mlli.mit.edu>;

#### References

Imai and Li (2022). "Statistical Inference for Heterogeneous Treatment Effects Discovered by Generic Machine Learning in Randomized Experiments",

#### Examples

```
T = c(1, 0, 1, 0, 1, 0, 1, 0)tau = c(0,0.1,0.2,0.3,0.4,0.5,0.6,0.7)
Y = c(4, 5, 0, 2, 4, 1, -4, 3)consisttestlist <- consist.test(T,tau,Y,ngates=5)
consisttestlist$stat
consisttestlist$pval
```
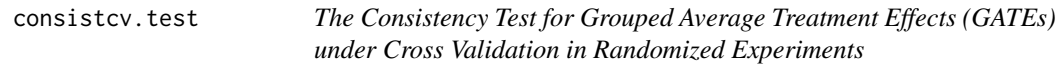

#### Description

This function calculates statistics related to the test of treatment effect consistency across groups under cross-validation.

#### Usage

```
consistcv.test(T, tau, Y, ind, ngates = 5, nsim = 10000)
```
#### Arguments

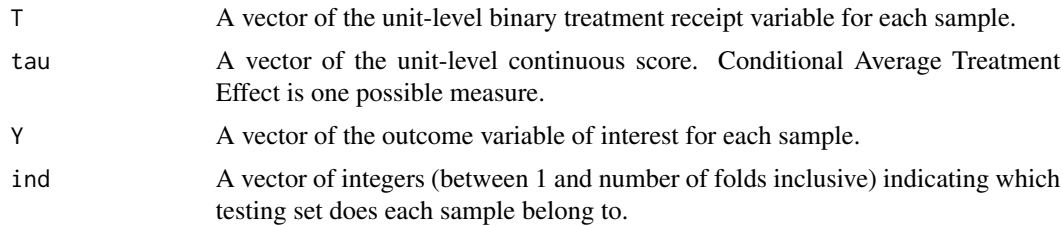

<span id="page-5-0"></span>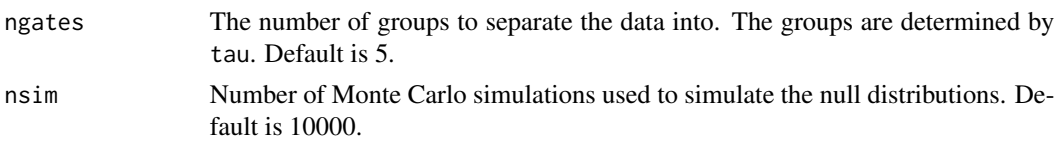

#### Details

The details of the methods for this design are given in Imai and Li (2022).

#### Value

A list that contains the following items:

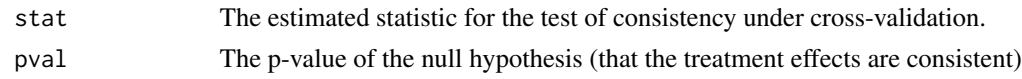

#### Author(s)

Michael Lingzhi Li, Operations Research Center, Massachusetts Institute of Technology <mlli@mit.edu>, <http://mlli.mit.edu>;

#### References

Imai and Li (2022). "Statistical Inference for Heterogeneous Treatment Effects Discovered by Generic Machine Learning in Randomized Experiments",

#### Examples

```
T = c(1, 0, 1, 0, 1, 0, 1, 0)tau = matrix(c(0,0.1,0.2,0.3,0.4,0.5,0.6,0.7,-0.5,-0.3,-0.1,0.1,0.3,0.5,0.7,0.9),nrow = 8, ncol = 2)
Y = c(4, 5, 0, 2, 4, 1, -4, 3)ind = c(rep(1,4), rep(2,4))consisttestlist <- consistcv.test(T,tau,Y,ind,ngates=2)
consisttestlist$stat
consisttestlist$pval
```
GATE *Estimation of the Grouped Average Treatment Effects (GATEs) in Randomized Experiments*

#### Description

This function estimates the Grouped Average Treatment Effects (GATEs) where the groups are determined by a continuous score. The details of the methods for this design are given in Imai and Li (2022).

#### Usage

 $GATE(T, tau, Y, ngates = 5)$ 

#### <span id="page-6-0"></span>GATEcv<sup>7</sup>

#### **Arguments**

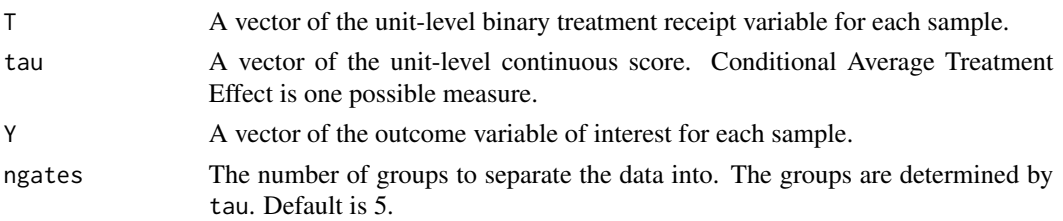

#### Value

A list that contains the following items:

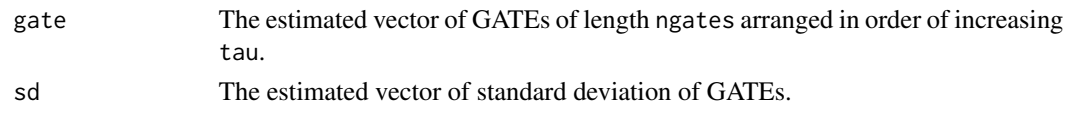

#### Author(s)

Michael Lingzhi Li, Operations Research Center, Massachusetts Institute of Technology <mlli@mit.edu>, <http://mlli.mit.edu>;

#### References

Imai and Li (2022). "Statistical Inference for Heterogeneous Treatment Effects Discovered by Generic Machine Learning in Randomized Experiments",

#### Examples

 $T = c(1, 0, 1, 0, 1, 0, 1, 0)$ tau = c(0,0.1,0.2,0.3,0.4,0.5,0.6,0.7)  $Y = c(4, 5, 0, 2, 4, 1, -4, 3)$ gatelist <- GATE(T,tau,Y,ngates=5) gatelist\$gate gatelist\$sd

GATEcv *Estimation of the Grouped Average Treatment Effects (GATEs) in Randomized Experiments Under Cross Validation*

#### Description

This function estimates the Grouped Average Treatment Effects (GATEs) under cross-validation where the groups are determined by a continuous score. The details of the methods for this design are given in Imai and Li (2022).

#### Usage

 $GATEcv(T, tau, Y, ind, ngates = 5)$ 

#### <span id="page-7-0"></span>Arguments

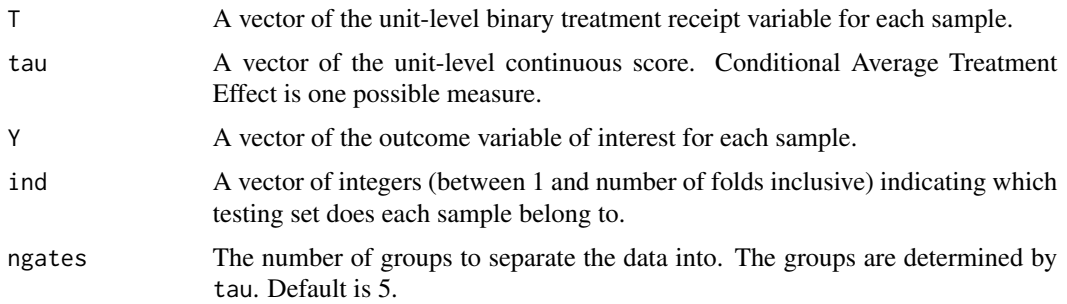

#### Value

A list that contains the following items:

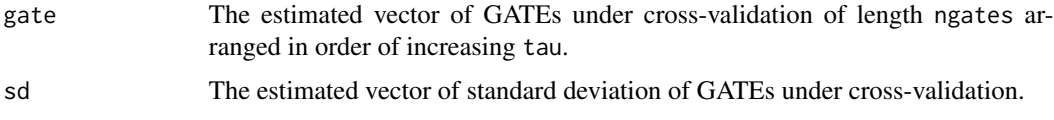

#### Author(s)

Michael Lingzhi Li, Operations Research Center, Massachusetts Institute of Technology <ml1i@mit.edu>, <http://mlli.mit.edu>;

#### References

Imai and Li (2022). "Statistical Inference for Heterogeneous Treatment Effects Discovered by Generic Machine Learning in Randomized Experiments",

#### Examples

```
T = c(1, 0, 1, 0, 1, 0, 1, 0)tau = matrix(c(0,0.1,0.2,0.3,0.4,0.5,0.6,0.7,-0.5,-0.3,-0.1,0.1,0.3,0.5,0.7,0.9),nrow = 8, ncol = 2)
Y = c(4, 5, 0, 2, 4, 1, -4, 3)ind = c(rep(1,4), rep(2,4))gatelist <- GATEcv(T, tau, Y, ind, ngates = 2)
gatelist$gate
gatelist$sd
```
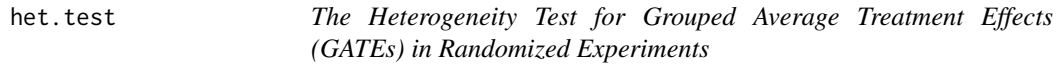

#### Description

This function calculates statistics related to the test of heterogeneous treatment effects across groups.

#### het.test 9

#### Usage

het.test(T, tau, Y, ngates = 5)

#### Arguments

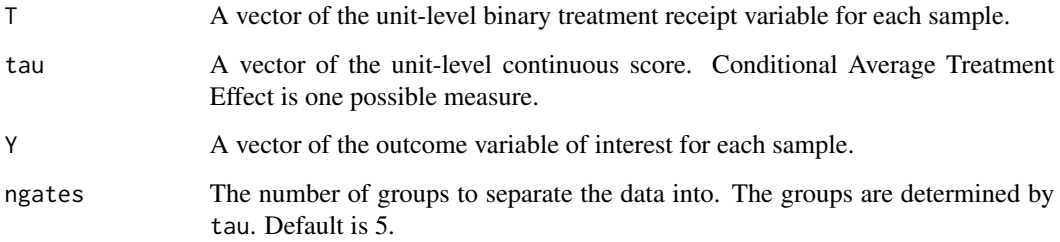

#### Details

The details of the methods for this design are given in Imai and Li (2022).

#### Value

A list that contains the following items:

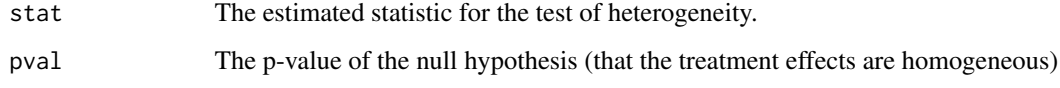

#### Author(s)

Michael Lingzhi Li, Operations Research Center, Massachusetts Institute of Technology <mlli@mit.edu>, <http://mlli.mit.edu>;

#### References

Imai and Li (2022). "Statistical Inference for Heterogeneous Treatment Effects Discovered by Generic Machine Learning in Randomized Experiments",

```
T = c(1, 0, 1, 0, 1, 0, 1, 0)tau = c(0,0.1,0.2,0.3,0.4,0.5,0.6,0.7)
Y = c(4, 5, 0, 2, 4, 1, -4, 3)hettestlist <- het.test(T,tau,Y,ngates=5)
hettestlist$stat
hettestlist$pval
```
<span id="page-9-0"></span>

#### Description

This function calculates statistics related to the test of heterogeneous treatment effects across groups under cross-validation.

#### Usage

hetcv.test(T, tau, Y, ind, ngates =  $5$ )

#### Arguments

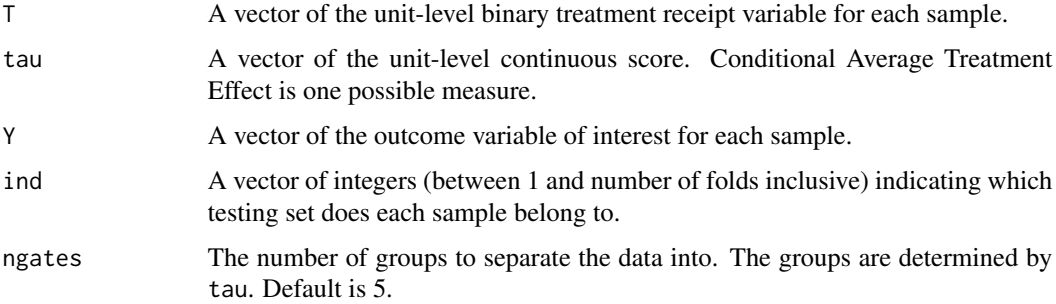

#### Details

The details of the methods for this design are given in Imai and Li (2022).

#### Value

A list that contains the following items:

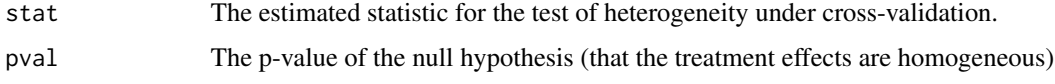

#### Author(s)

Michael Lingzhi Li, Operations Research Center, Massachusetts Institute of Technology <mlli@mit.edu>, <http://mlli.mit.edu>;

#### References

Imai and Li (2022). "Statistical Inference for Heterogeneous Treatment Effects Discovered by Generic Machine Learning in Randomized Experiments",

#### <span id="page-10-0"></span> $PAPD$  11

#### Examples

```
T = c(1, 0, 1, 0, 1, 0, 1, 0)tau = matrix(c(0,0.1,0.2,0.3,0.4,0.5,0.6,0.7,-0.5,-0.3,-0.1,0.1,0.3,0.5,0.7,0.9),nrow = 8, ncol = 2)
Y = c(4, 5, 0, 2, 4, 1, -4, 3)ind = c(rep(1,4),rep(2,4))hettestlist <- hetcv.test(T,tau,Y,ind,ngates=2)
hettestlist$stat
hettestlist$pval
```
PAPD *Estimation of the Population Average Prescription Difference in Randomized Experiments*

#### Description

This function estimates the Population Average Prescription Difference with a budget constraint. The details of the methods for this design are given in Imai and Li (2019).

#### Usage

PAPD(T, Thatfp, Thatgp, Y, plim, centered = TRUE)

#### Arguments

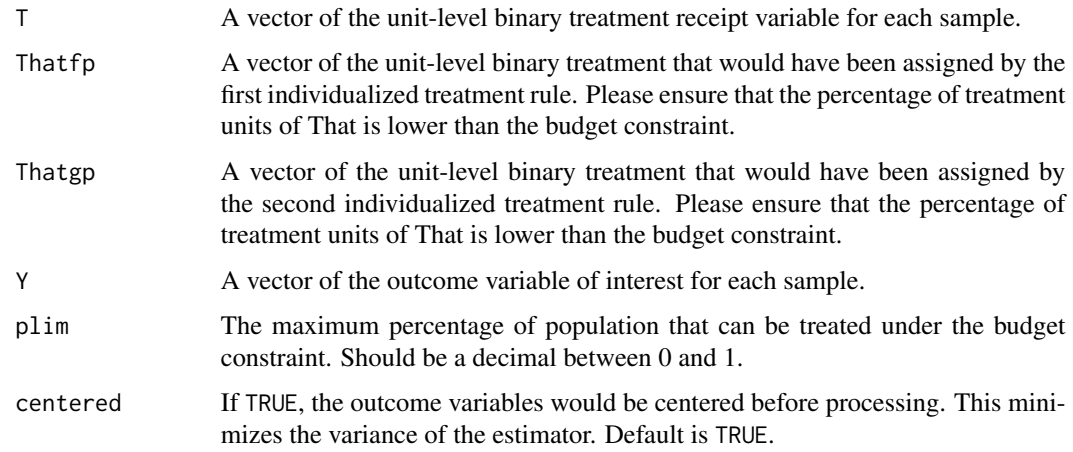

#### Value

A list that contains the following items:

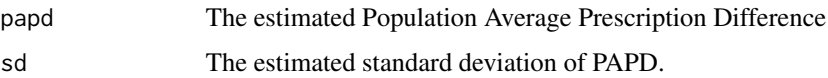

#### <span id="page-11-0"></span>Author(s)

Michael Lingzhi Li, Operations Research Center, Massachusetts Institute of Technology <mlli@mit.edu>, <http://mlli.mit.edu>;

#### References

Imai and Li (2019). "Experimental Evaluation of Individualized Treatment Rules",

#### Examples

```
T = c(1, 0, 1, 0, 1, 0, 1, 0)That = c(0,1,1,0,0,1,1,0)That2 = c(1, 0, 0, 1, 1, 0, 0, 1)Y = c(4, 5, 0, 2, 4, 1, -4, 3)papdlist \leq PAPD(T, That, That2, Y, plim = 0.5)
papdlist$papd
papdlist$sd
```
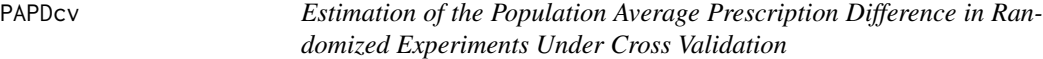

#### Description

This function estimates the Population Average Prescription Difference The details of the methods for this design are given in Imai and Li (2019).

#### Usage

PAPDcv(T, Thatfp, Thatgp, Y, ind, plim, centered = TRUE)

#### Arguments

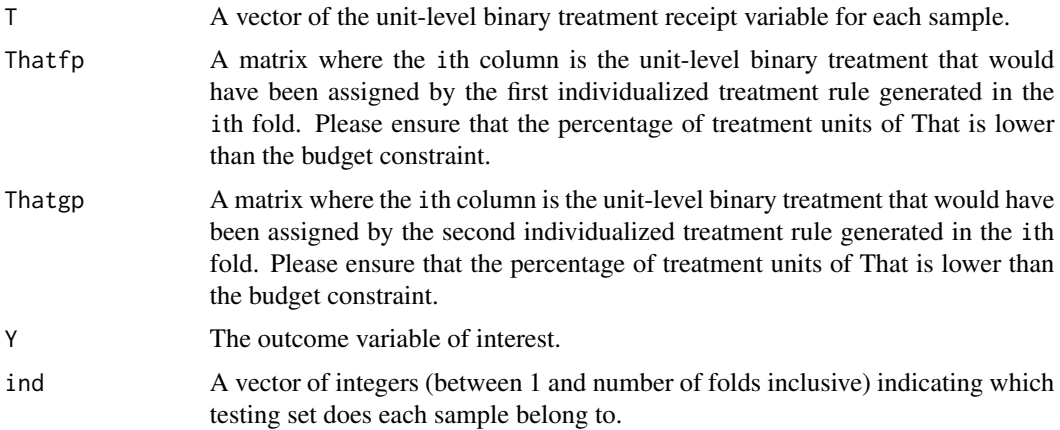

#### <span id="page-12-0"></span> $P_{A}$ PAPE  $\qquad \qquad$  13

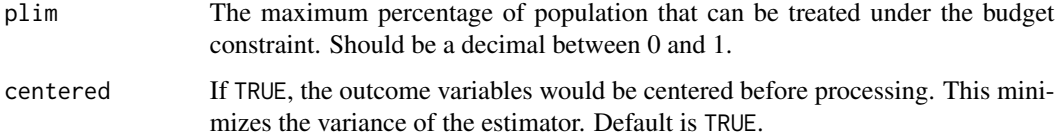

#### Value

A list that contains the following items:

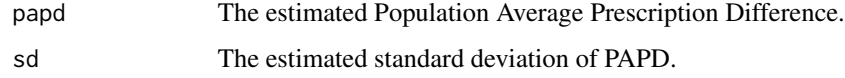

#### Author(s)

Michael Lingzhi Li, Operations Research Center, Massachusetts Institute of Technology <ml1i@mit.edu>, <http://mlli.mit.edu>;

#### References

Imai and Li (2019). "Experimental Evaluation of Individualized Treatment Rules",

#### Examples

```
T = c(1, 0, 1, 0, 1, 0, 1, 0)That = matrix(c(0,1,1,0,0,1,1,0,1,0,0,1,1,0,0,1), nrow = 8, ncol = 2)
That2 = matrix(c(0,0,1,1,0,0,1,1,1,1,0,0,1,1,0,0), nrow = 8, ncol = 2)
Y = c(4, 5, 0, 2, 4, 1, -4, 3)ind = c(rep(1,4), rep(2,4))papdlist \leq PAPDcv(T, That, That2, Y, ind, plim = 0.5)
papdlist$papd
papdlist$sd
```
PAPE *Estimation of the Population Average Prescription Effect in Randomized Experiments*

#### Description

This function estimates the Population Average Prescription Effect with and without a budget constraint. The details of the methods for this design are given in Imai and Li (2019).

#### Usage

PAPE(T, That, Y, plim = NA, centered = TRUE)

#### <span id="page-13-0"></span>Arguments

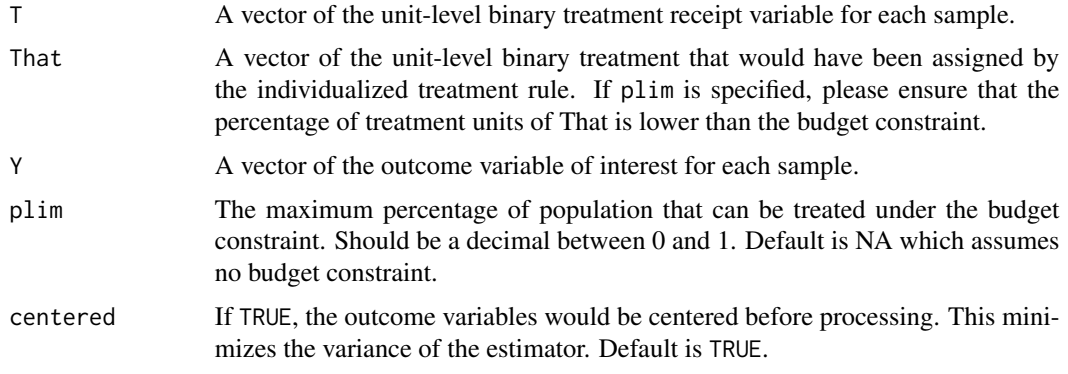

#### Value

A list that contains the following items:

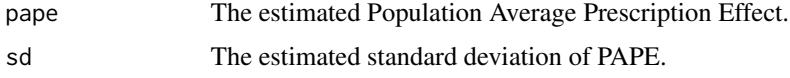

#### Author(s)

Michael Lingzhi Li, Operations Research Center, Massachusetts Institute of Technology <ml1i@mit.edu>, <http://mlli.mit.edu>;

#### References

Imai and Li (2019). "Experimental Evaluation of Individualized Treatment Rules",

#### Examples

```
T = c(1, 0, 1, 0, 1, 0, 1, 0)That = c(0,1,1,0,0,1,1,0)Y = c(4, 5, 0, 2, 4, 1, -4, 3)papelist <- PAPE(T,That,Y)
papelist$pape
papelist$sd
```
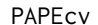

Estimation of the Population Average Prescription Effect in Random*ized Experiments Under Cross Validation*

#### Description

This function estimates the Population Average Prescription Effect with and without a budget constraint. The details of the methods for this design are given in Imai and Li (2019).

#### PAPEcv 15

#### Usage

PAPEcv(T, That, Y, ind, plim = NA, centered = TRUE)

#### Arguments

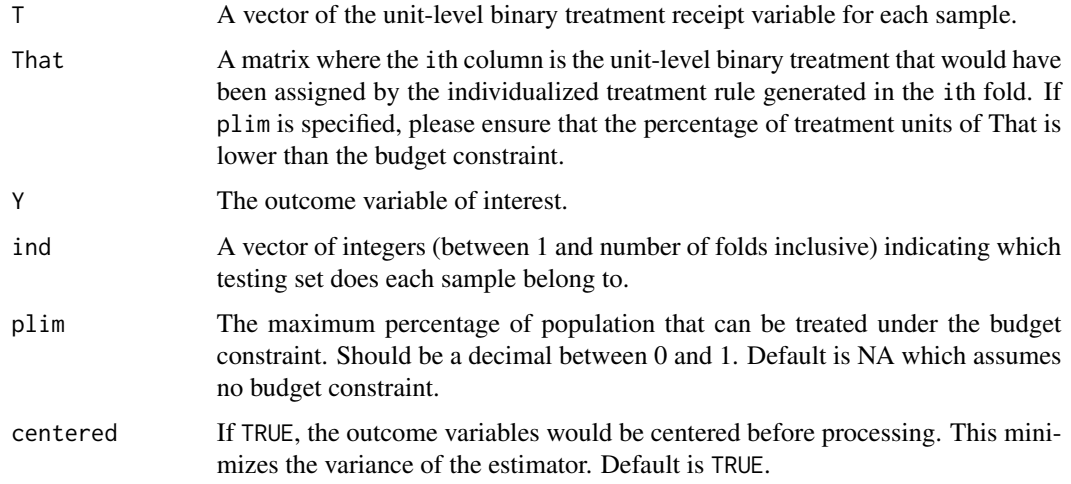

#### Value

A list that contains the following items:

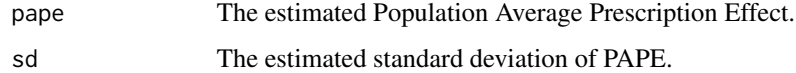

#### Author(s)

Michael Lingzhi Li, Operations Research Center, Massachusetts Institute of Technology <mlli@mit.edu>, <http://mlli.mit.edu>;

#### References

Imai and Li (2019). "Experimental Evaluation of Individualized Treatment Rules",

```
T = c(1, 0, 1, 0, 1, 0, 1, 0)That = matrix(c(0,1,1,0,0,1,1,0,1,0,0,1,1,0,0,1), nrow = 8, ncol = 2)
Y = c(4, 5, 0, 2, 4, 1, -4, 3)ind = c(rep(1,4),rep(2,4))papelist <- PAPEcv(T, That, Y, ind)
papelist$pape
papelist$sd
```
#### Description

This function estimates the Population Average Value. The details of the methods for this design are given in Imai and Li (2019).

#### Usage

PAV(T, That, Y, centered = TRUE)

#### Arguments

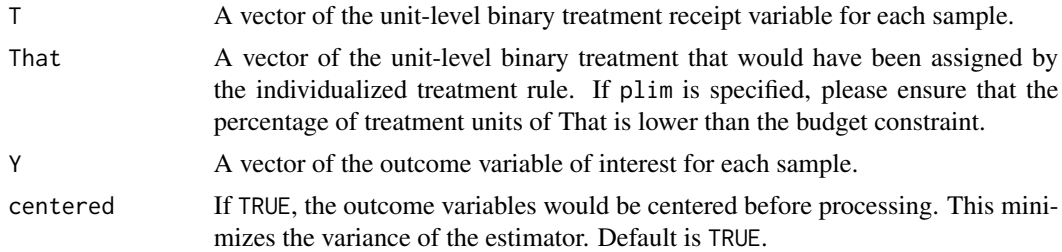

#### Value

A list that contains the following items:

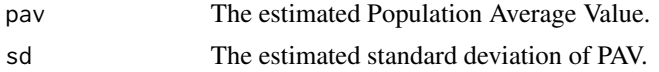

#### Author(s)

Michael Lingzhi Li, Operations Research Center, Massachusetts Institute of Technology <mlli@mit.edu>, <http://mlli.mit.edu>;

#### References

Imai and Li (2019). "Experimental Evaluation of Individualized Treatment Rules",

```
T = c(1, 0, 1, 0, 1, 0, 1, 0)That = c(0,1,1,0,0,1,1,0)Y = c(4, 5, 0, 2, 4, 1, -4, 3)pavlist <- PAV(T,That,Y)
pavlist$pav
pavlist$sd
```
<span id="page-15-0"></span>

<span id="page-16-0"></span>PAVcv *Estimation of the Population Average Value in Randomized Experiments Under Cross Validation*

#### Description

This function estimates the Population Average Value. The details of the methods for this design are given in Imai and Li (2019).

#### Usage

PAVcv(T, That, Y, ind, centered = TRUE)

#### Arguments

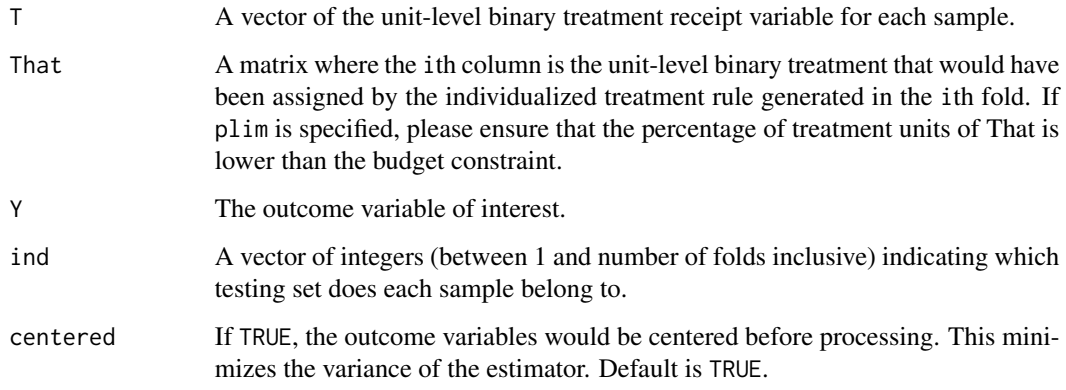

#### Value

A list that contains the following items:

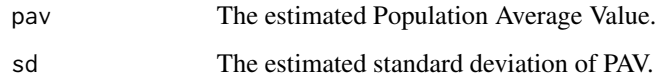

#### Author(s)

Michael Lingzhi Li, Operations Research Center, Massachusetts Institute of Technology <mlli@mit.edu>, <http://mlli.mit.edu>;

#### References

Imai and Li (2019). "Experimental Evaluation of Individualized Treatment Rules",

```
T = c(1, 0, 1, 0, 1, 0, 1, 0)That = matrix(c(\emptyset,1,1,\emptyset,\emptyset,1,1,\emptyset,1,0,\emptyset,1,1,\emptyset,\emptyset,1)), nrow = 8, ncol = 2)
Y = c(4, 5, 0, 2, 4, 1, -4, 3)ind = c(rep(1,4),rep(2,4))pavlist <- PAVcv(T, That, Y, ind)
pavlist$pav
pavlist$sd
```
# <span id="page-18-0"></span>Index

∗ evaluation AUPEC, [2](#page-1-0) AUPECcv, [3](#page-2-0) consist.test, [4](#page-3-0) consistcv.test, [5](#page-4-0) GATE, [6](#page-5-0) GATEcv, [7](#page-6-0) het.test, [8](#page-7-0) hetcv.test, [10](#page-9-0) PAPD, [11](#page-10-0) PAPDcv, [12](#page-11-0) PAPE, [13](#page-12-0) PAPEcv, [14](#page-13-0) PAV, [16](#page-15-0) PAVcv, [17](#page-16-0) AUPEC, [2](#page-1-0) AUPECcv, [3](#page-2-0) consist.test, [4](#page-3-0) consistcv.test, [5](#page-4-0) GATE, [6](#page-5-0) GATEcv, [7](#page-6-0) het.test, [8](#page-7-0) hetcv.test, [10](#page-9-0) PAPD, [11](#page-10-0) PAPDcv, [12](#page-11-0) PAPE, [13](#page-12-0) PAPEcv, [14](#page-13-0) PAV, [16](#page-15-0)

PAVcv, [17](#page-16-0)